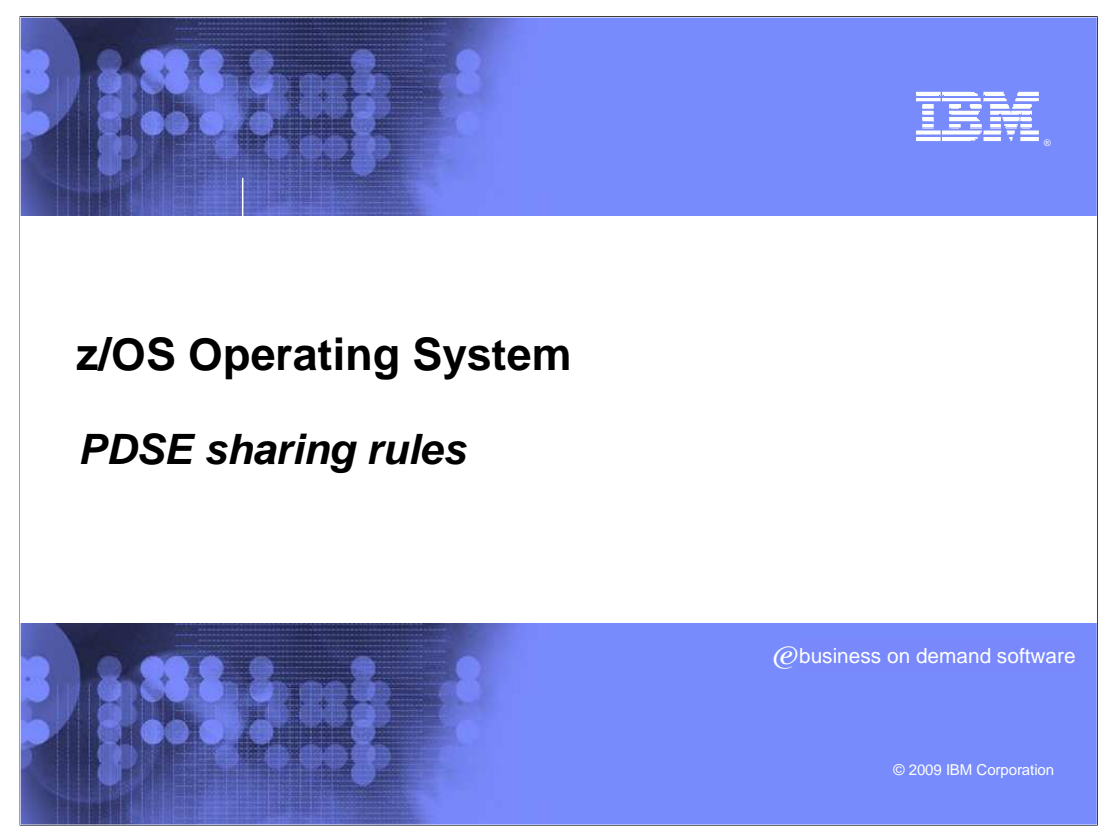

This education topic provides a detailed information on the rules for PDSE Sharing.

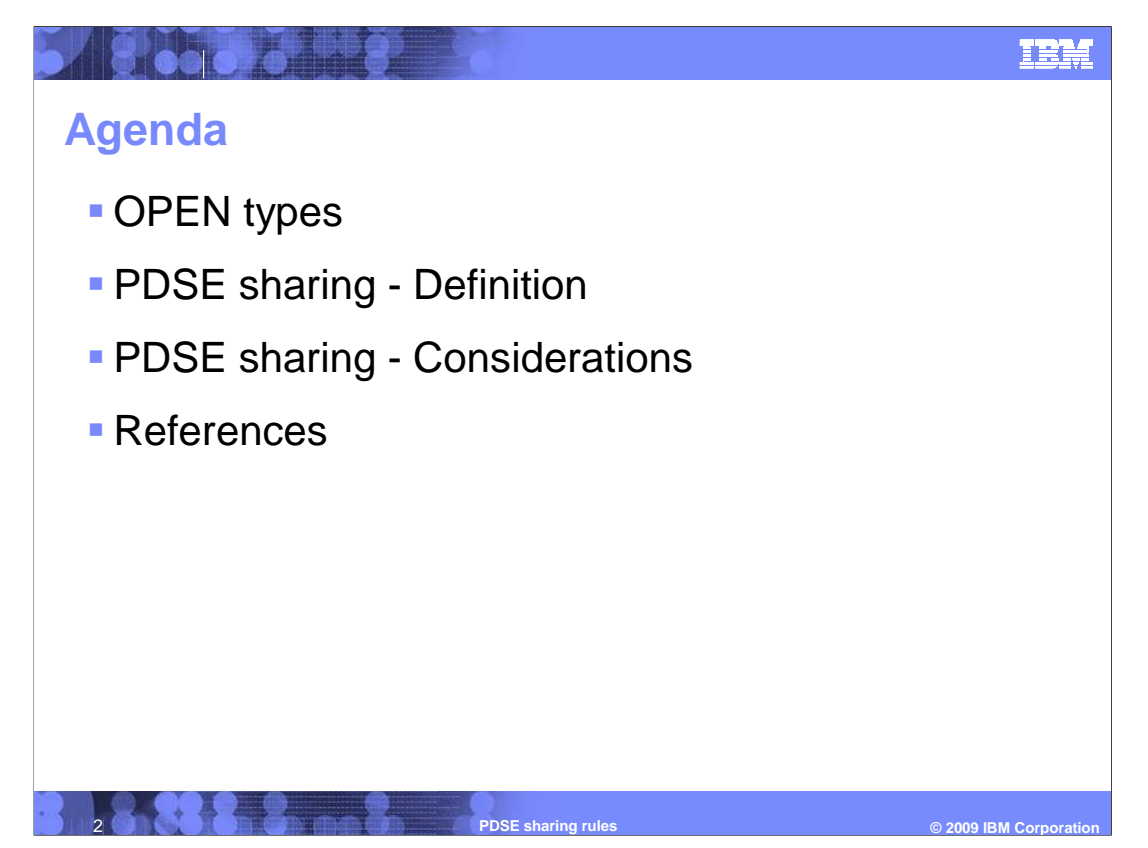

 This presentation will begin with a discussion of the OPEN Types. It will then move on to discuss which the definition of PDSE Sharing and then various considerations involved. Finally, a list of References is provided.

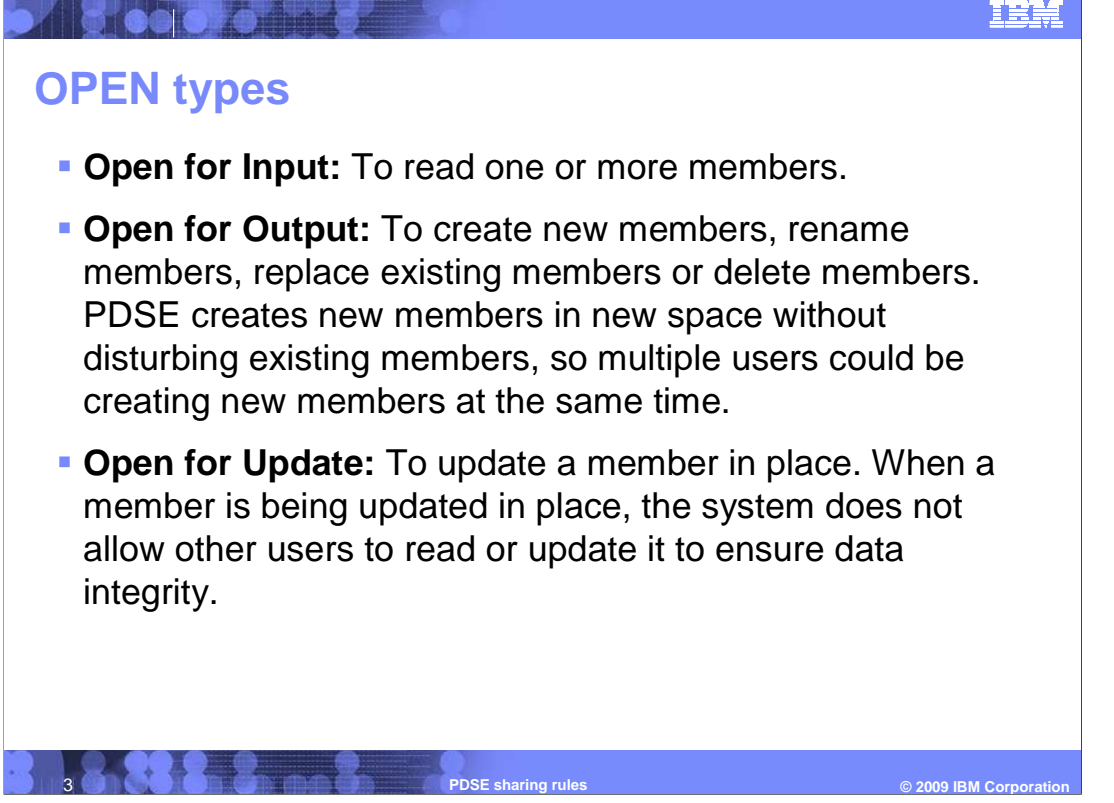

There are three types of OPEN: Open for Input, open for output, and open for update.

The way a PDSE is open is useful for determining if a PDSE is being used properly.

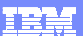

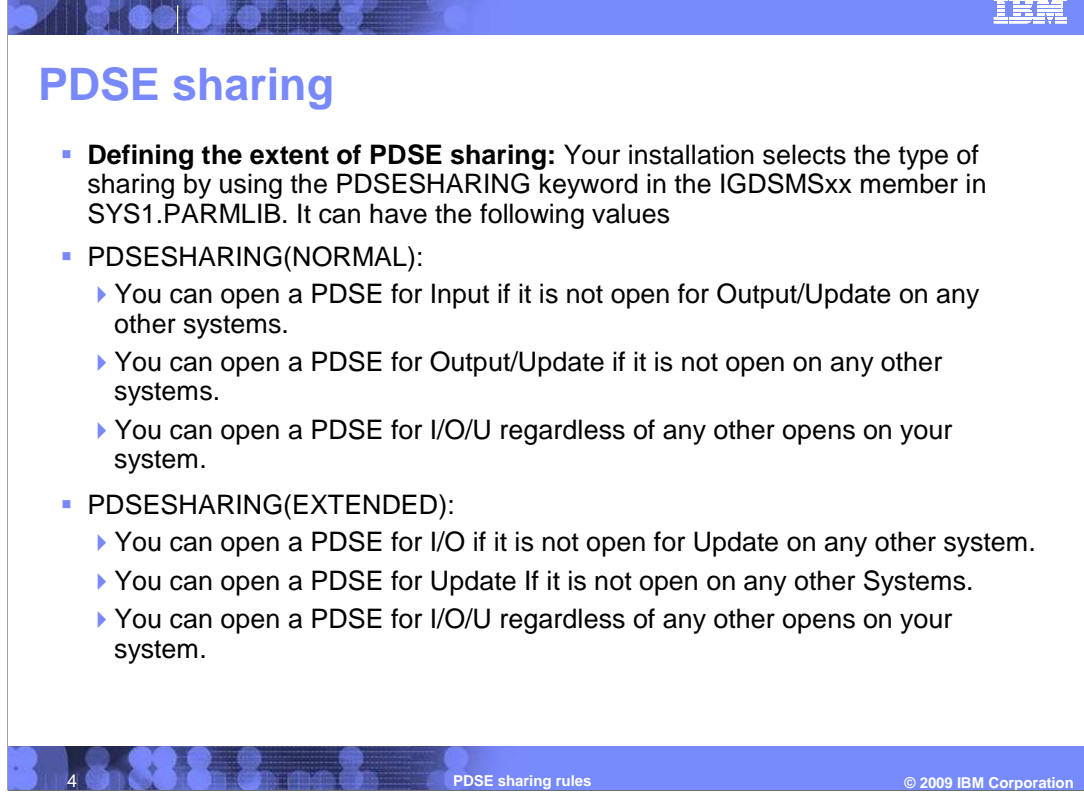

 The type of PDSE sharing will be defined by your installation. The PDSESHARING keyword defined in SYS1.PARMLIB(IGDSMSxx) defines the sharing mode of your installation. There are two types: Normal and Extended.

In PDSESHARING(NORMAL) (Read slide for this section)

In PDSESHARING(EXTENDED) (Read slide for this section)

"Output" includes OutIn and InOut.

 **PDSE Normal Sharing across multiple MVS systems:** When a user on one system has a PDSE open for output, a user from another system cannot open it.

 You must have GRS running on your systems. (GRS is the only serialization product that can be used to serialize PDSE)

 **PDSE extended sharing across multiple systems in a sysplex:** Users on multiple systems could have the PDSE open for output.

 PDSE extended sharing uses GRS and XCF signaling for serialization. PDSE code that is running in the PDSE Address Spaces uses XCF to send contention messages to other systems to negotiate changes in the enqueues.

 **Remember: Sharing across sysplexes is not supported.** 

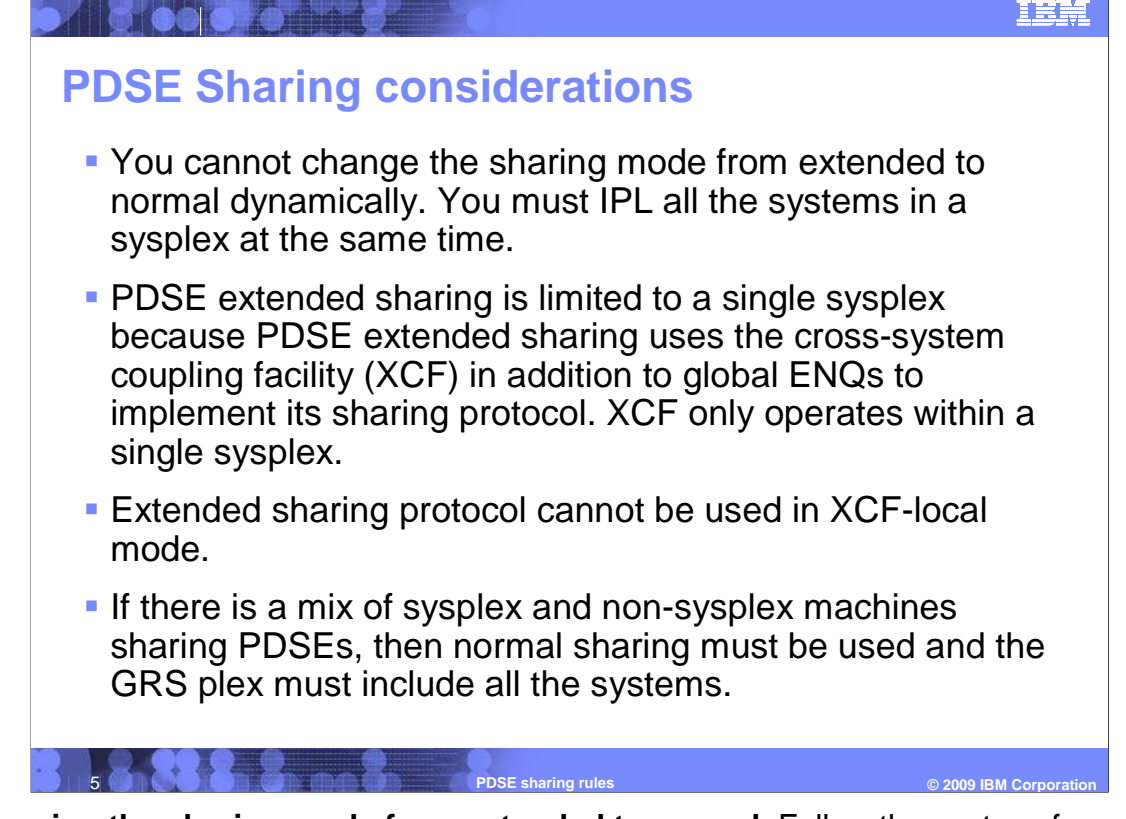

 **Changing the sharing mode from extended to normal**: Follow these steps for each system that is running with extended sharing:

 1. Change SYS1.PARMLIB(IGDSMSxx) to specify PDSESHARING(NORMAL) or remove the PDSESHARING keyword to allow the system to default to normal sharing.

2. Re-IPL all systems sharing the SMS configuration concurrently.

 The following are some of the PDSE sharing considerations (for a more detailed explanation you can look at the PDSE Redbook): Read Slide.

## **These are some additional PDSE extended sharing requirements**:

 1. Every system that is sharing a PDSE must be a member of the same sysplex (base or parallel sysplex).

2. XCF must be active.

3. You must have GRS.

 All systems sharing a PDSE must be communicating with each other and must be operating in the same sharing mode to prevent damage to the data set. If you share a PDSE outside a GRSPplex only read access is allowed. **Any attempt to update the PDSE may result in damage to the PDSE structures.** 

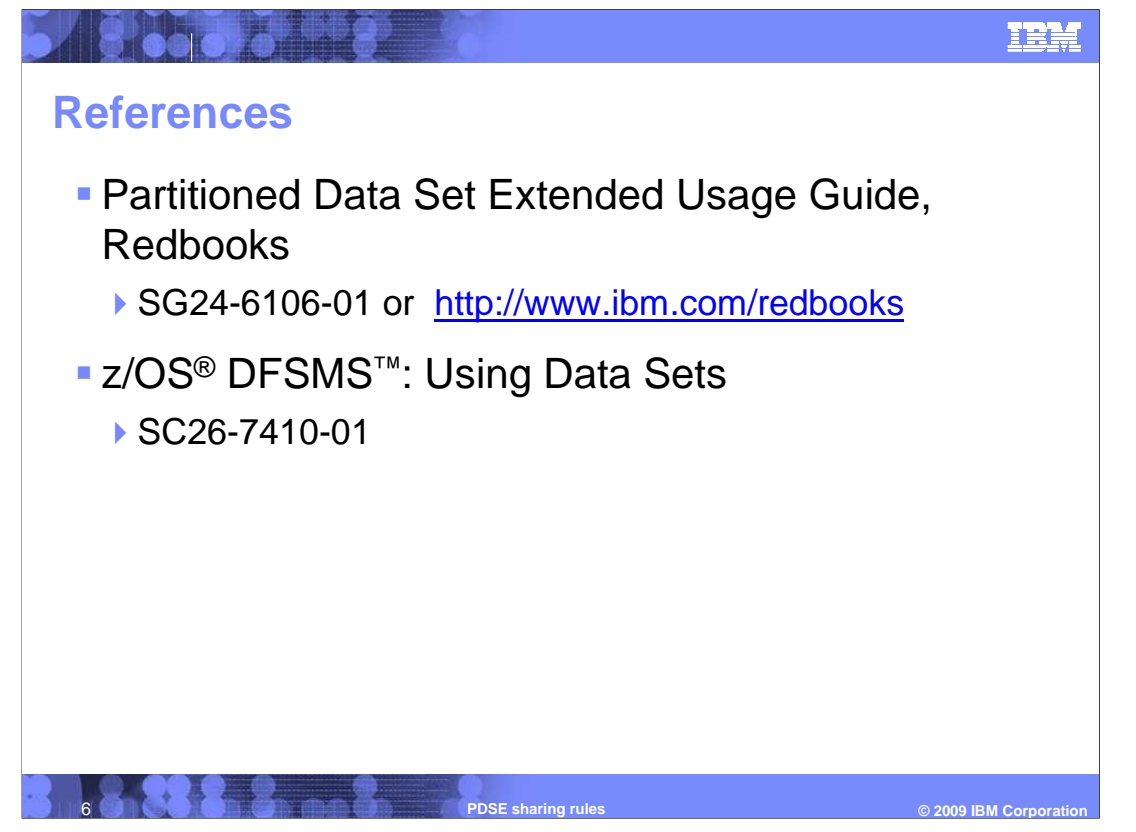

 The Redbook for PDSEs gives more information about PDSE sharing. See the Redbook for a more detailed information.

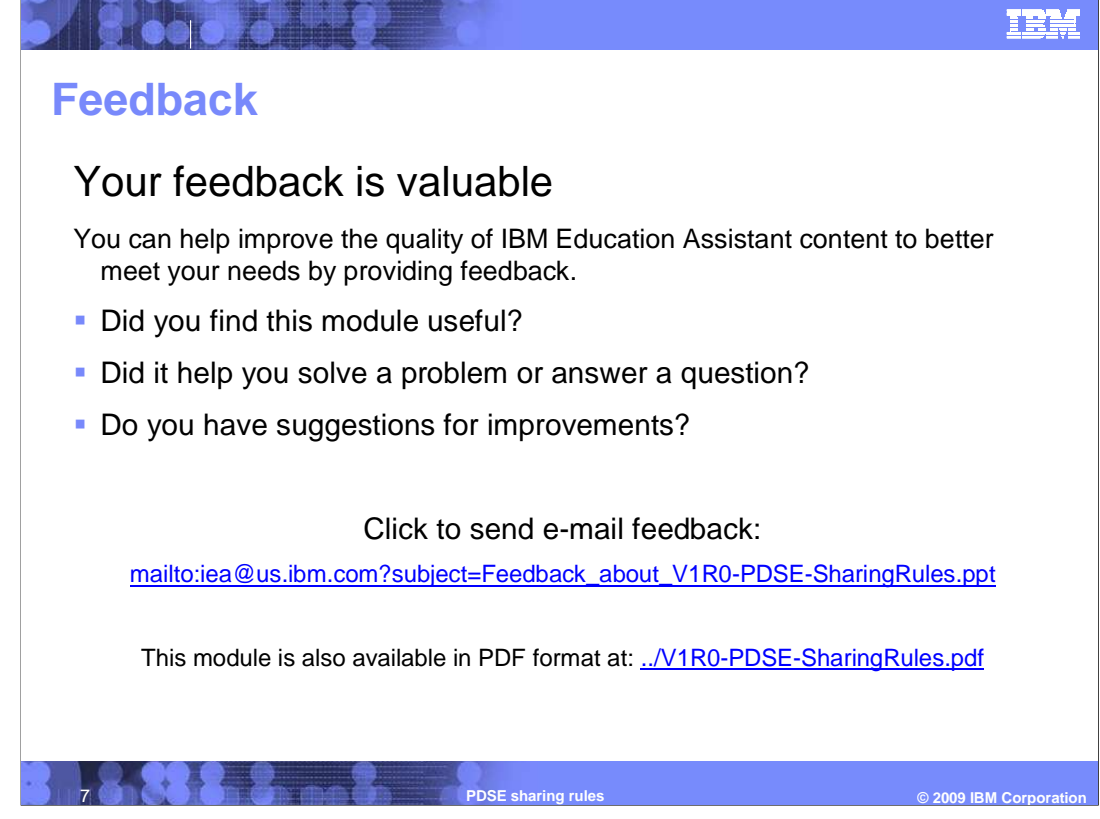

 You can help improve the quality of IBM Education Assistant content by providing feedback.

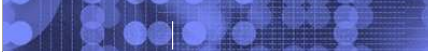

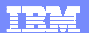

## **Trademarks, copyrights, and disclaimers**

IBM, the IBM logo, ibm.com, and the following terms are trademarks or registered trademarks of International Business Machines Corporation in the United States,<br>other countries, or both:

## DFSMS z/OS

lf these and other IBM trademarked terms are marked on their first occurrence in this information with a trademark symbol (® or ™), these symbols indicate U.S.<br>registered or common law trademarks owned by IBM at the time

Other company, product, or service names may be trademarks or service marks of others.

Product data has been reviewed for accuracy as of the date of initial publication. Product data is subject to change without notice. This document could include<br>statements regarding IBM's future direction and intent are su

THE INFORMATION PROVIDED IN THIS DOCUMENT IS DISTRIBUTED "AS IS" WITHOUT ANY WARRANTY, EITHER EXPRESS OR IMPLIED. IBM EXPRESSLY<br>UDISCLAIMS ANY WARRANTIES OF MERCHANTABILITY, FITNESS FOR A PARTICULAR PURPOSE OR NONINFRINGEM

IBM makes no representations or warranties, express or implied, regarding non-IBM products and services.

The provision of the information contained herein is not intended to, and does not, grant any right or license under any IBM patents or copyrights. Inquiries regarding patent or copyright licenses should be made, in writing, to:

IBM Director of Licensing IBM Corporation North Castle Drive Armonk, NY 10504-1785 U.S.A.

Performance is based on measurements and projections using standard IBM benchmarks in a controlled environment. All customer examples described are presented<br>as illustrations of ow those customers have used IBM products an

© Copyright International Business Machines Corporation 2009. All rights reserved.

Note to U.S. Government Users - Documentation related to restricted rights-Use, duplication or disclosure is subject to restrictions set forth in GSA ADP Schedule Contract and IBM Corp.

 8 **PDSE sharing rules © 2009 IBM Corporation**